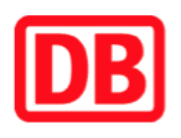

## **Umgebungsplan**

## **Premnitz Nord**

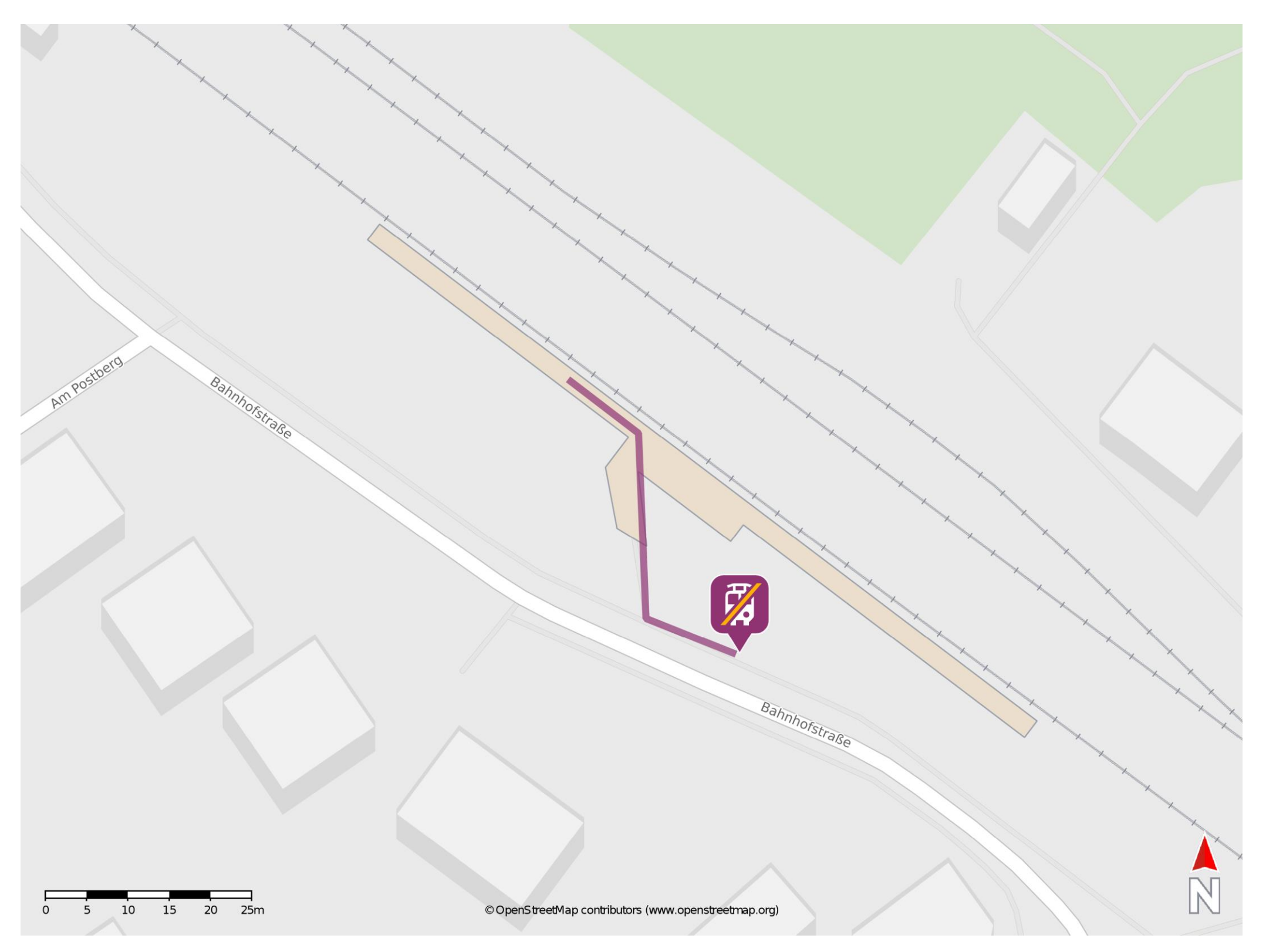

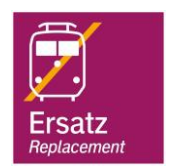

## **Wegbeschreibung Schienenersatzverkehr \***

Verlassen Sie den Bahnsteig und begeben Sie sich an die Bahnhofstraße. Halten Sie sich links und begeben Sie sich an die Ersatzhaltestelle. Die Ersatzhaltestelle befindet sich an der Haltestelle Premnitz Nord, Bahnhof.

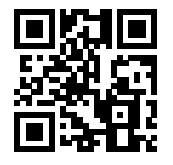

Im QR Code sind die Koordinaten der Ersatzhaltestelle hinterlegt. \* Fahrradmitnahme im Schienenersatzverkehr nur begrenzt möglich.

 26.06.2020, V1.5 Bahnhofsmanagement Potsdam Bahnhof.de / DB Bahnhof live App barrierefrei nicht barrierefrei